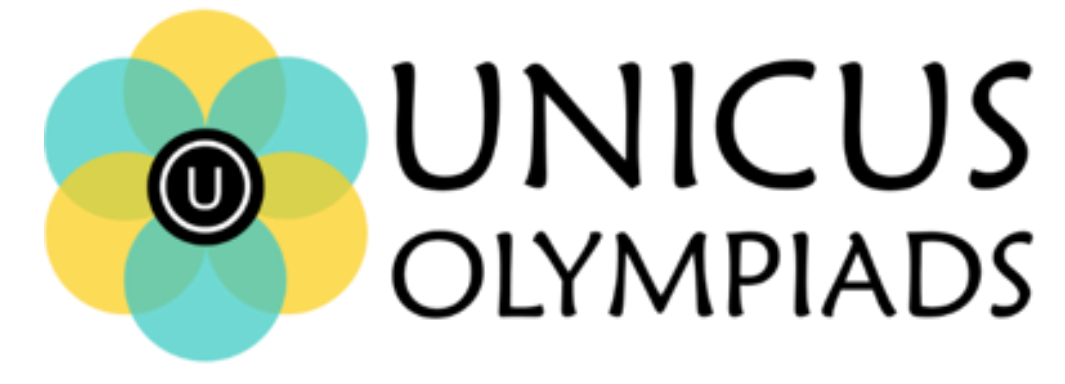

## **Sample Paper**

(2020-21)

## Class 7

## **Unicus Cyber Olympiad**

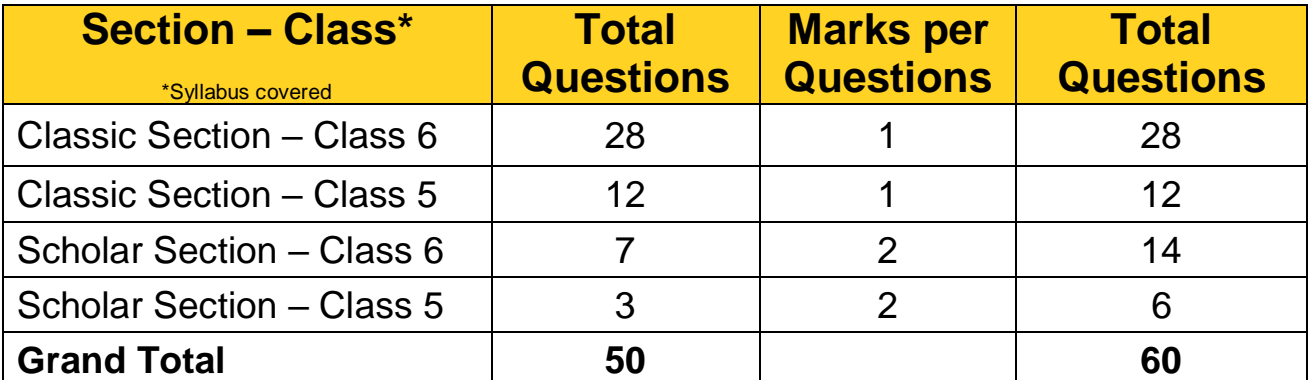

**1.** In MS-Word, which of the following shortcut key is used to open save as dialog box?

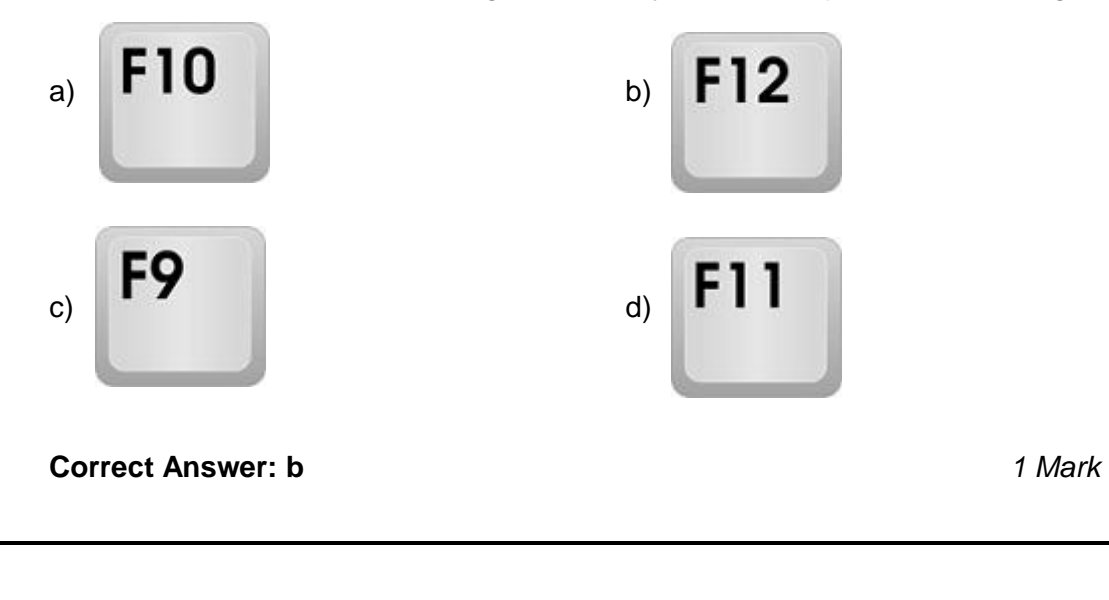

**2.** Fill in the blank: Attaching a program or folder to the taskbar or start menu to access the program is referred to as \_\_\_\_\_\_\_.

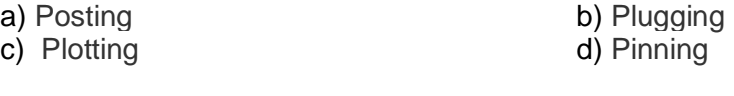

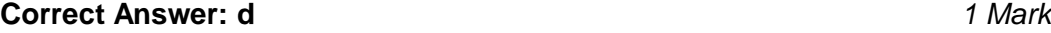

**3.** What is the name of the output device that is a principal device in the cockpit of many civilian and military aircrafts?

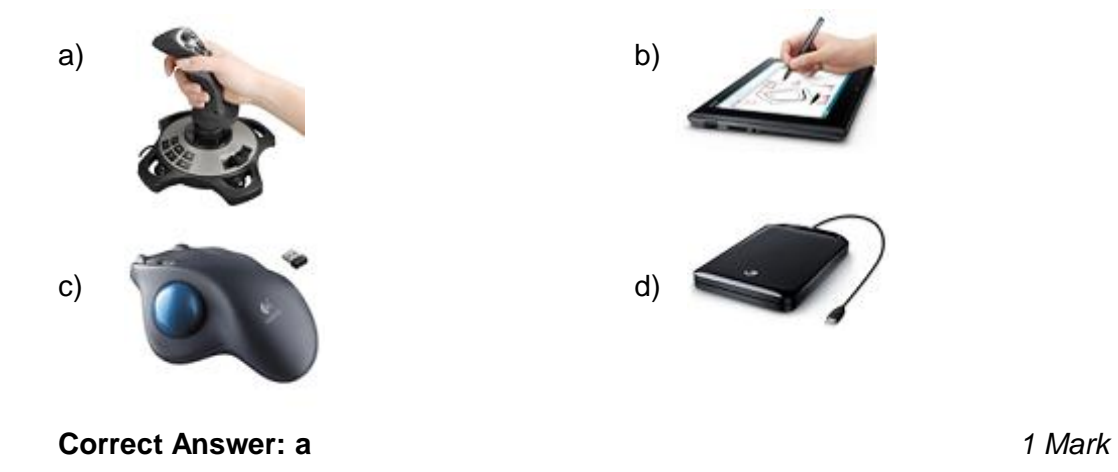

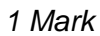

- **4.** Word Star, Word Perfect, Microsoft Write are the examples of which of the following type of software?
	-

a) Search Engines b) Operating Systems c) Word Processors d) System Software

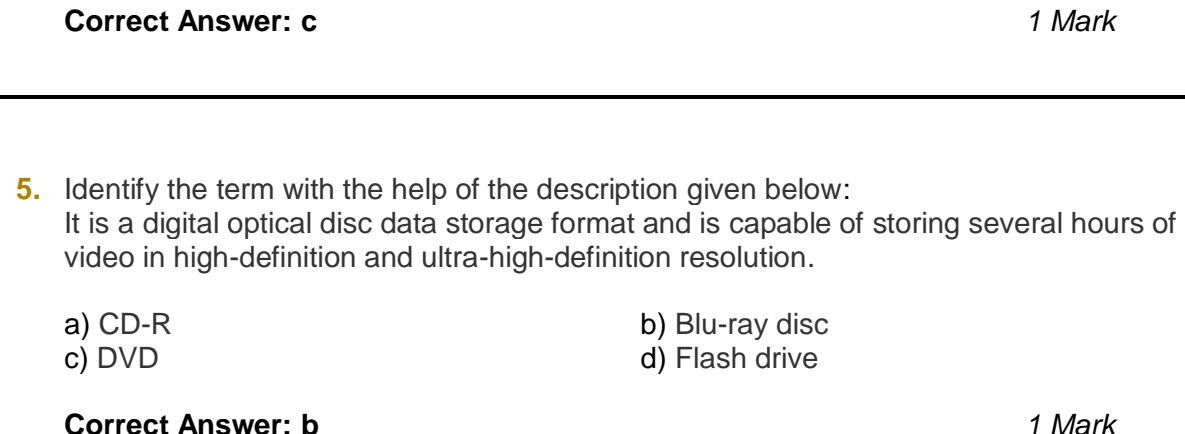

**6.** Which of the following icons of MS-PowerPoint 2010 can you use to insert different characters that are not in the keyboard?

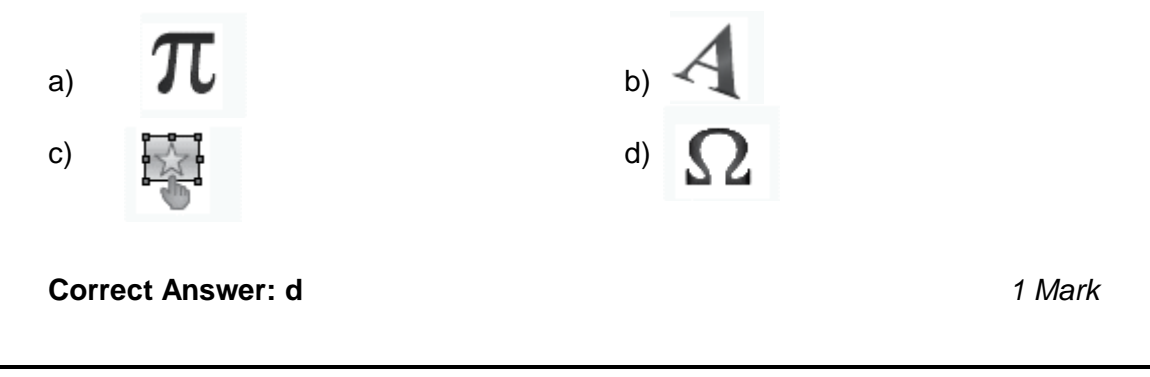

- **7.** Which among the following is a software that helps in converting the code written in any programming language into machine language?
	- a) Operating system b) Device driver c) Language translator d) Linker

**Correct Answer: c** *1 Mark*

**8.** Which of the following is the communication protocol that sets the standard used by every computer that accesses Web-based information?

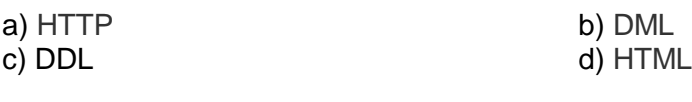

**Correct Answer: a** *1 Mark*

- **9.** Identify the type of printer with the help of the description given below:
	- (i) It prints output from a computer a complete line at a time rather than character by character
	- (ii) It is an impact printer which makes use of a continuous feed of paper
	- (iii) It uses a single-color ribbon as their image source, producing output that can range close to 200 dots per inch

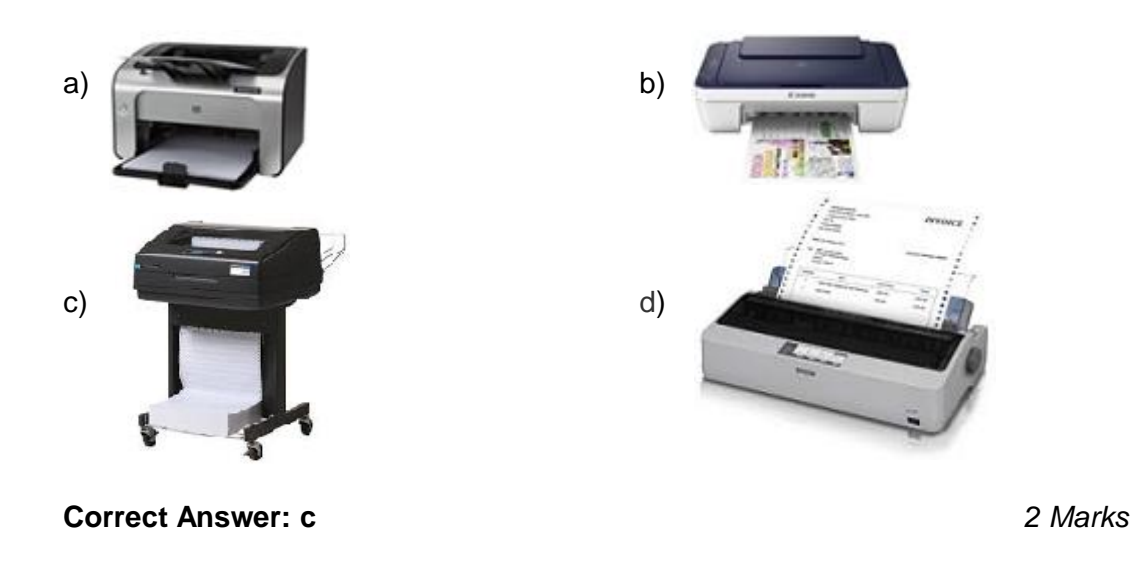

**10.** Apsara was preparing her assignment in MS-Excel, and she mistakenly repeated some of the values two-three times and when she realized her mistake, there were almost 80 records in that column. Now, which of the following MS-Excel tool will help her out to identify the repeated data in that particular column?

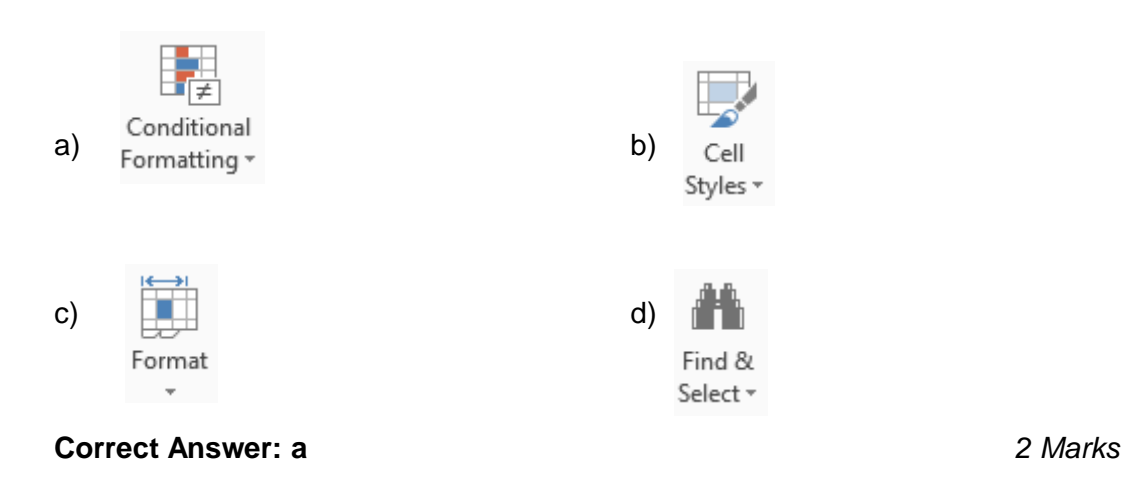